# Files

Thomas Schwarz, SJ

#### Files

- Files
	- Basic container of data in modern computing system
	- Organized into a hierarchy of directories

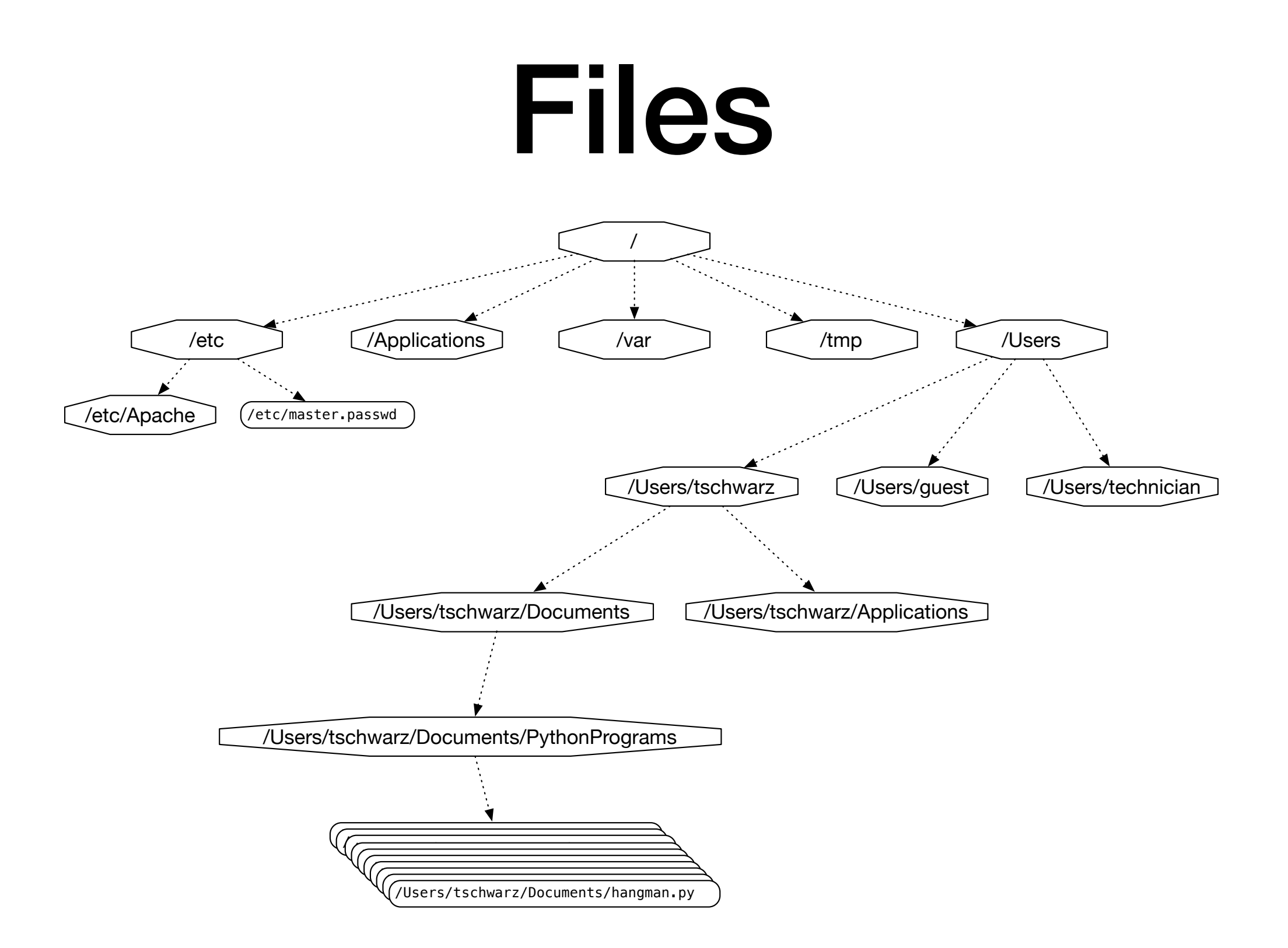

#### **A small subset of directories and files on a system**

- Files accessed in
	- text mode
		- Contents interpreted according to encoding
	- binary mode
		- Contents not interpreted

- Python interacts by files through
	- reading
	- writing / appending
	- both

- Files need to be opened
	- File given by name
		- Relative path: Navigation from directory of the file
		- Absolute path: Navigation from the root of the file system

- File Name Examples:
	- Absolute path on a Mac / Unix

/Users/tjschwarzsj/Google Drive/AATeaching/Python/Programs/pr.py

- •Relate path on a Mac / Unix
	- •"../" means move up on directory

pr.py

../Slides/week7.key

- Windows uses backward slashes to separate directories in a file name
	- Sometimes need to be escaped: \\
	- Absolute paths need to include drive name:
		- c:\\users\\tschwarz\\My Documents\\Teaching\ \temp.py
- *• We will typically read and create files in the same directory as the python program is located*

- Before files are used, program needs to open them
- After they are being used, program should close them
	- Will automatically closed when program terminates
	- Long-running programs could hog resources

## Opening Files in Python

• File objects have normal variable names

 $inFile = open("data.txt", "w")$ 

• opens a file "data.txt" in write mode

- open takes :
	- file name absolute / relative path
	- mode r (read), w (write), a (appending)
	- mode b (binary), "" (not binary)

## Closing Files in Python

- We close file by invoking close
	- inFile.close()

#### Why we need to close files

- Files are automatically closed when the program terminates
- When one application has opened a file for writing it acquires a write lock on the file and no other application can access the file.
- When one application has opened a file for reading, it acquires a read lock on the file and no other application can write to it.
- If you write programs that last more than a few seconds, you do not want to hog files when you do not need them.
- **• There is no guarantee that an open file has seen all changes**

#### With-clauses

• Python 3 allows us to open and close files in a single block (context)

with open("twoft8.11.txt") as inFile, open("twoftres8.11.txt", "w") as outFile:

#Here you work with the file

#### Processing Files in Python

• We write strings to the file

with open('somefile.txt','wt') as f:

f.write(str(500)+"\n")

• Redirect print

 with open('somefile.txt','wt') as f: print(500, file =  $f$ )

#### Processing Files in Python

- Reading files
	- The read-instruction

 $string = inFile.read(10)$ 

reads ten bytes of the file

• Read the entire file

with open('somefile.txt', 'rt' as f:  $data = f.read()$ 

#### Processing Files in Python

- Reading files
	- Read line by line

```
with open('somefile.txt', 'rt') as f:
     for line in f:
          #process line
```
## More String Processing

- To process read lines:
	- strip() and its variants lstrip(), rstrip()
		- Remove white spaces (default) or list of characters from the beginning & end of the string
	- $split()$  creates a list of words separated by white space (default)

```
"This is a sentence with many words in 
it.".split()
```

```
['This', 'is', 'a', 'sentence', 'with', 
'many', 'words', 'in', 'it.']
```
#### Examples

- Finding all words over 13 letters long in "Alice in Wonderland"
	- Download from Project Gutenberg

```
import string
with open("alice.txt", "rt", encoding = "utf-8") as f:
     for line in f:
         for word in line.split():
            if len(word) > 13:
                 print(word)
```
### Examples

- Count the number of words and of lines in "Alice in Wonderland"
	- Read the file line by line
		- The number of words in a line is the length of line.split.

```
import string
line counter = 0word counter = 0with open("alice.txt", "rt", encoding = "utf-8") as f:
     for line in f:
        line counter += 1word counter += len(line.split())
print(line counter, word counter)
```
#### Problems with Line Endings

- ASCII code was developed when computers wrote to teleprinters.
	- A new line consisted of a carriage return followed or preceded by a line-feed.
- UNIX and windows choose to different encodings
	- Unix has just the newline character "\n"
	- Windows has the carriage return: "\r\n"
- By default, Python operates in "universal newline mode"
	- All common newline combinations are understood
	- Python writes new lines just with a "\n"
- You could disable this mechanism by opening a file with the universal newline mode disabled by saying:
	- open("filename.txt", newline='')

## Encodings

- Whenever you see strings:
	- Think about encoding and decoding
		- Example: the ë
			- 'ë'.encode('utf-8').decode('latin-1')
		- gives
			- $\bullet$  ' $\tilde{\mathbb{A}}$ «'
- Mixing encodings often creates chaos

## Encodings

- Python is very good at guessing encodings
	- Do not guess encodings
		- E.g.: Processing html: read the http header:
			- Content-Type: text/html; charset=utf-8
	- If you need to guess, there is a module for it:
		- chardet.detect(some bytes)

## Encodings

• Thinking about encoding and decoding string allows easy internationalization